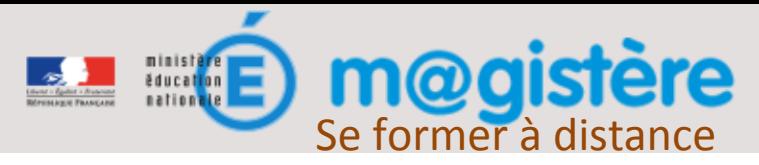

## Utiliser une base de mutualisation

La base de mutualisation ou base de données permet de construire une banque de fiches consultables par tous les enseignants du parcours de formation. Les fiches peuvent contenir du texte, des images, des liens, des fichiers à télécharger, … Vous pouvez déposer une ou plusieurs fiches, consulter celles déjà déposées, ainsi qu'apporter des commentaires aux autre fiches.

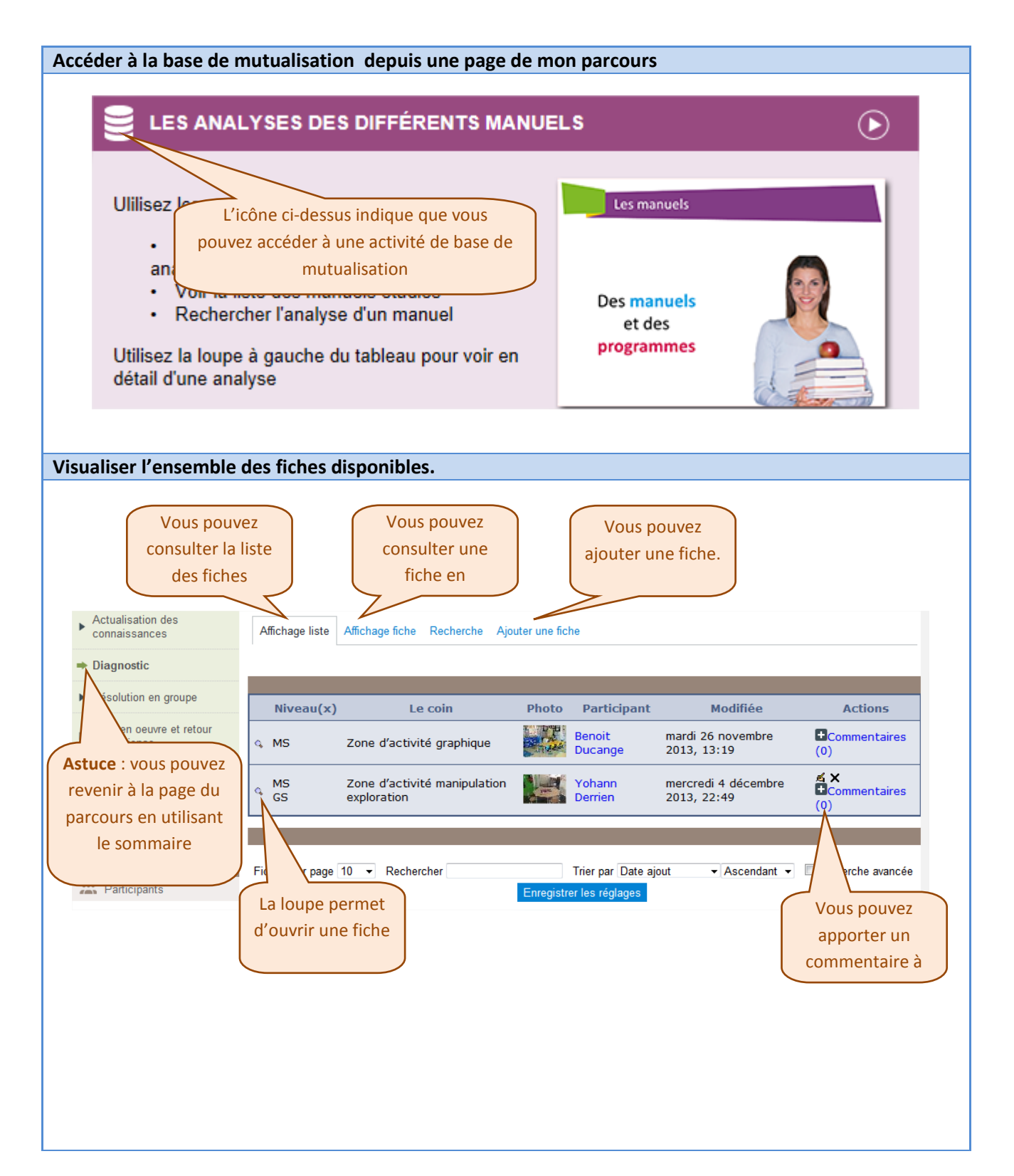

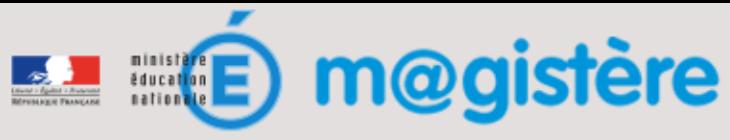

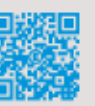

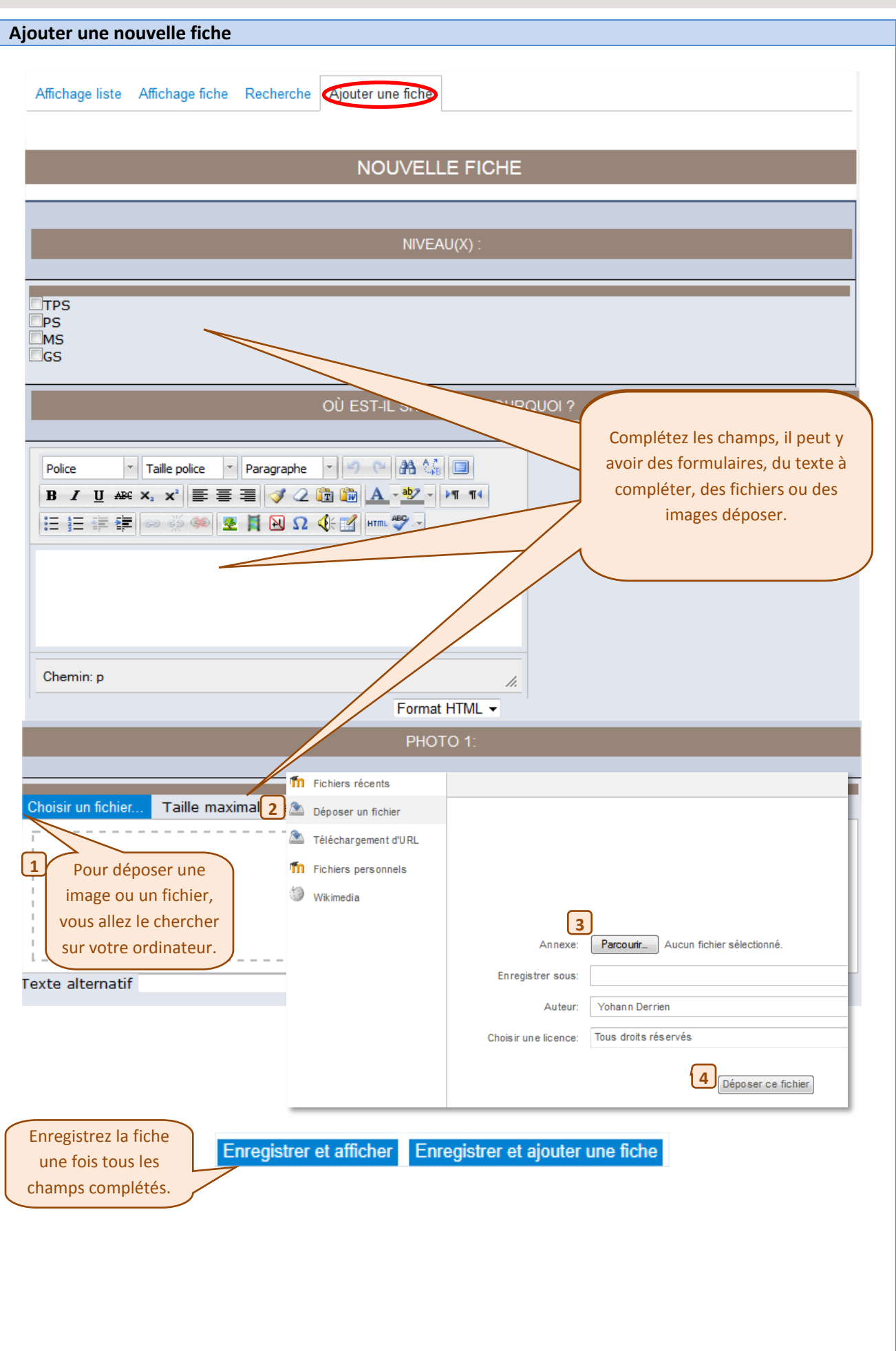

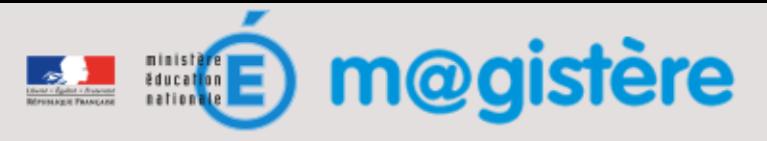

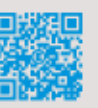

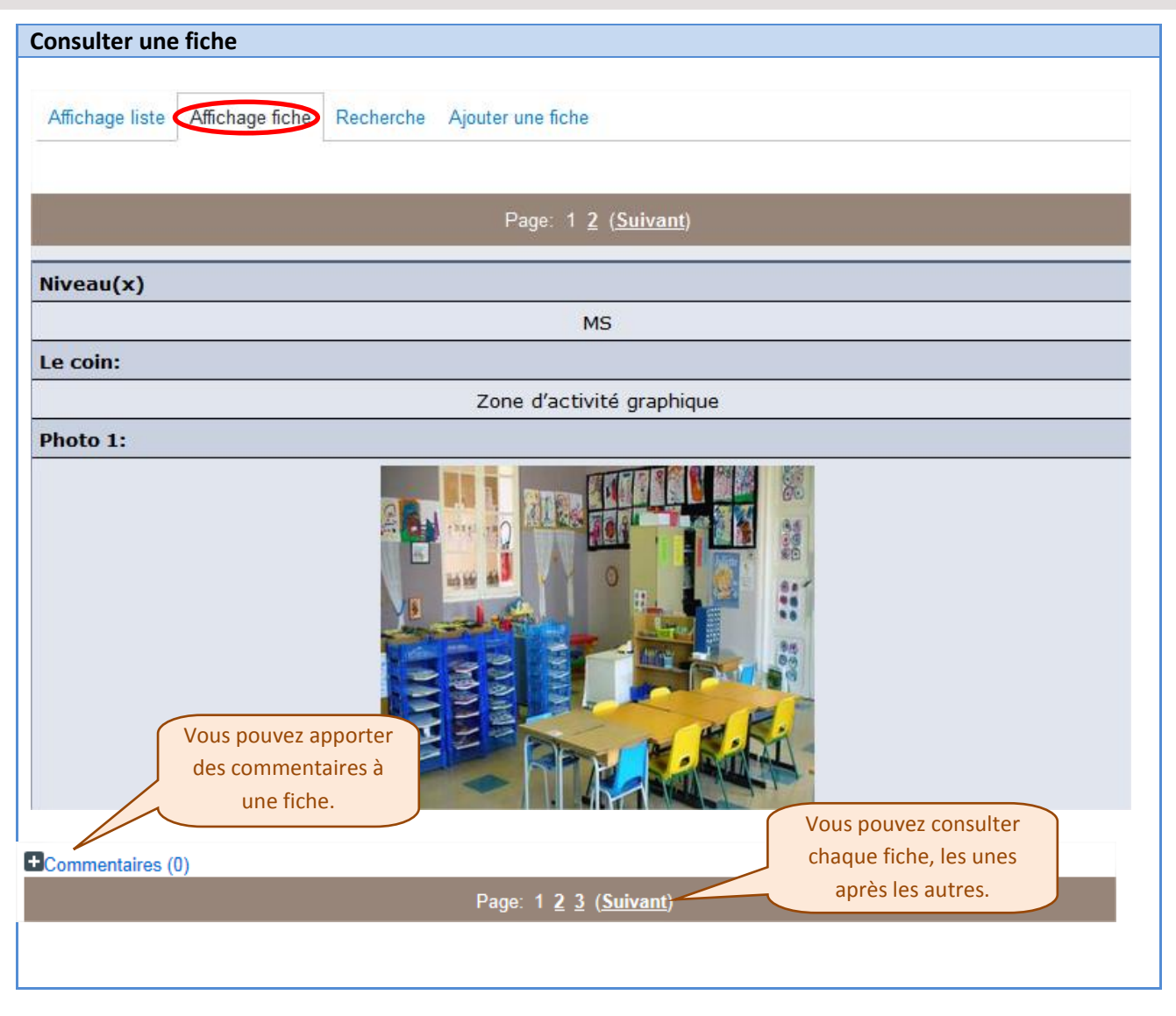